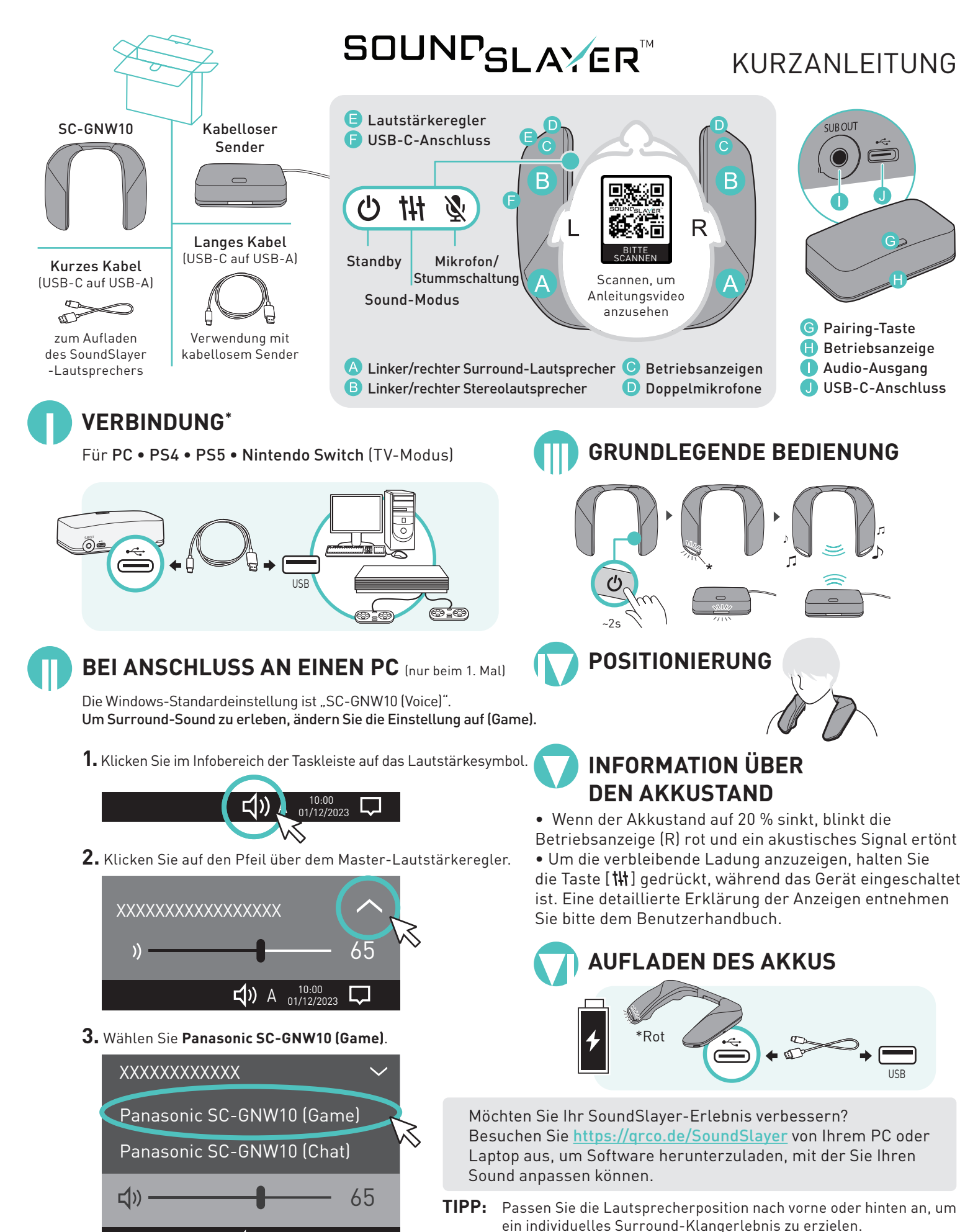

Die vollständige Bedienungsanleitung finden Sie im beiliegenden Benutzerhandbuch. 23-0168\_101323

 $\Box$ ) A  $^{10:00}_{01/12/2023}$ 

 $\Box$